# Python Program to Check Leap Year

# Python Leap Year Program

An year is said to be leap year if it divisible by 4 and not divisible by 100, with an exception that it is divisible by 400.

In this tutorial, we will write a program to check if given year is leap year.

## Algorithm

Following is the algorithm that we shall use to check if given input year is leap year or not.

- 1. Read an integer from user, to **year** variable.
- 2. Check the condition if **year** is exactly divisible by 4 and 100, or the **year** is exactly divisible by 400.
- 3. If the above condition returns true, given **year** is leap year else it is not leap year.

# Python Program

```
year = int(input('Enter year : '))
if (year%4 == 0 and year%100 != 0) or (year%400 == 0) :
   print(year, "is a leap year.")
else :
    print(year, "is not a leap year.")
```
#### **Output**

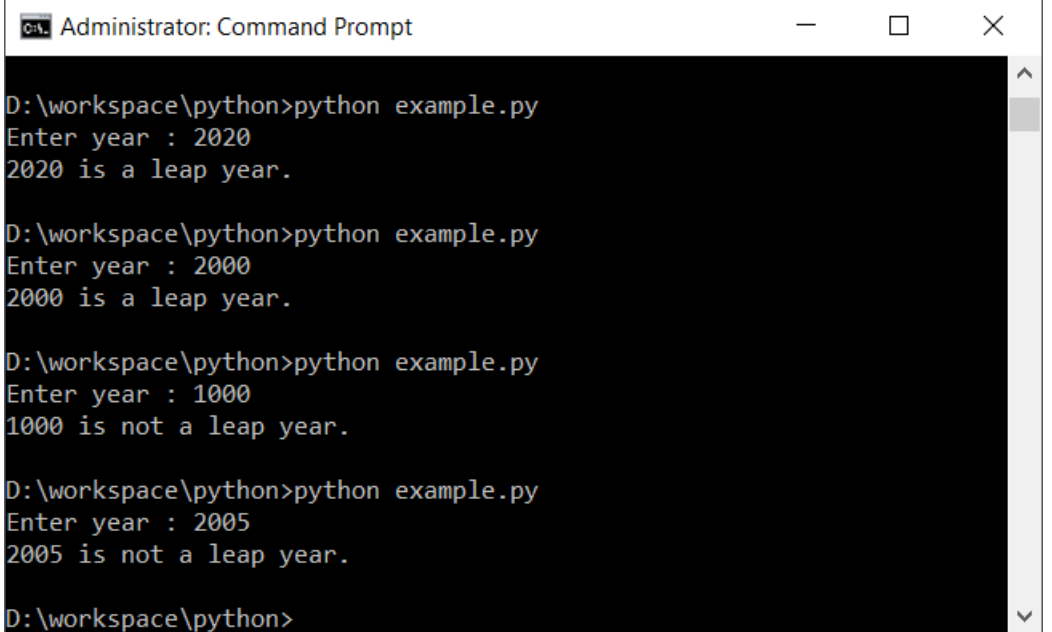

# **Conclusion**

In this **Python [Tutorial](https://www.tutorialkart.com/python/)**, we learned how to check if given year is leap year or not.

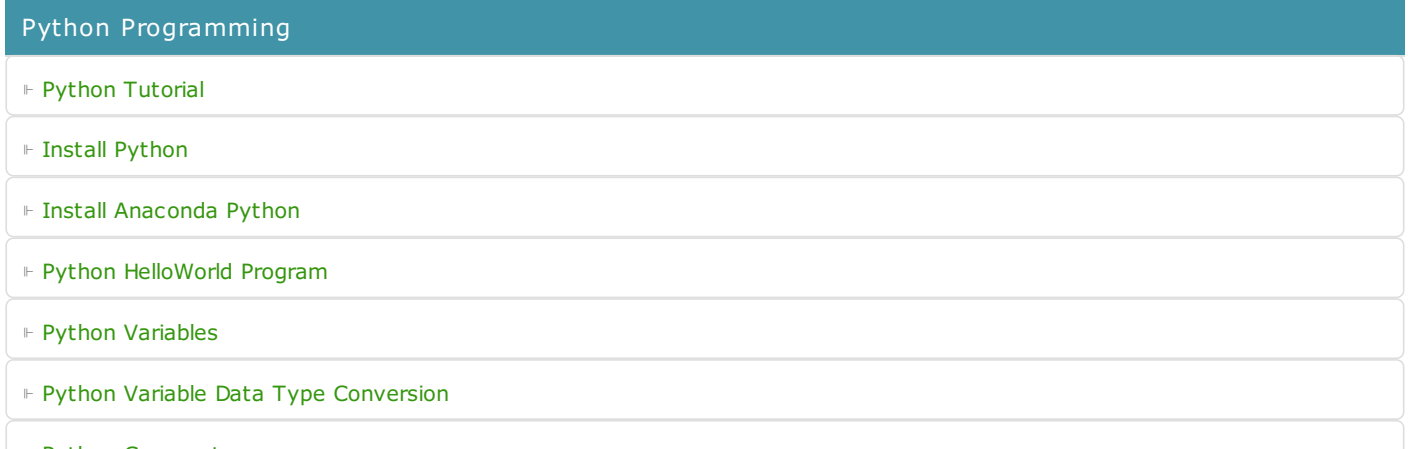

⊩ Python [Comments](https://www.tutorialkart.com/python/python-comments/)

Control Statements

⊩ [Python](https://www.tutorialkart.com/python/python-if-conditional-statement/) If

⊩ [Python](https://www.tutorialkart.com/python/python-if-else/) If Else

⊩ [Python](https://www.tutorialkart.com/python/python-while-loop/) While Loop

⊩ [Python](https://www.tutorialkart.com/python/python-for-loop/) For Loop

#### Python String

- ⊩ Python String [Methods](https://www.tutorialkart.com/python/python-string-methods/)
- ⊩ [Python](https://www.tutorialkart.com/python/python-split-string/) String Length
- ⊩ Python String [Replace](https://www.tutorialkart.com/python/python-string-replace/)
- ⊩ [Python](https://www.tutorialkart.com/python/python-split-string/) Split String
- ⊩ Python Count [Occurrences](https://www.tutorialkart.com/python/python-count-number-of-occurrences-of-substring-in-string/) of Sub-String
- ⊩ [Python](https://www.tutorialkart.com/python/python-sort-list-of-strings/) Sort List of Strings

#### Functions

⊩ Python [Functions](https://www.tutorialkart.com/python/python-functions/)

#### Python Collections

- ⊩ [Python](https://www.tutorialkart.com/python/python-list/) List
- ⊩ Python [Dictionary](https://www.tutorialkart.com/python/python-dictionary/)

### Advanced

⊩ Python [Multithreading](https://www.tutorialkart.com/python/python-multithreading/)

Useful Resources

⊩ Python Interview [Questions](https://www.tutorialkart.com/python/python-interview-questions/)